The copy filmed here has been reproduced thanks to the generosity of:

> Douglas Library Queen's University

The images eppearing here ere the best quality possible considering the condition and legibility of the original copy and in keeping with the filming contrect specificetions.

Original copies in printed paper covers are filmed beginning with the front cover and ending on the lest pege with e printed or illustrated impression, or the back cover when appropriate. All other original copies are filmed beginning on the first page with a printed or illustrated impression, and ending on the last page with a printed or illustrated impression.

The last recorded frame on each microfiche shell contein the symbol —> (meaning "CON-TINUED"), or the symbol  $\nabla$  (meening "END"), whichever epplies.

Maps, plates, charts, etc., may be filmed at different reduction ratios. Those too large to be entirely included in one exposure are filmed beginning in the upper left hand corner, left to right end top to bottom, es meny fremes es required. The following diegrems illustrete the method:

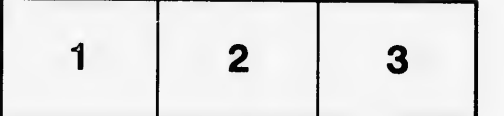

L'exemplaire filmé fut reproduit grâce à la générosité de:

> Dougies Library Queen's University

Les images suivantes ont été reproduites avec le plus grend soin, compte tenu de le condition et<br>de la netteté de l'exempleire filmé, et en conformité evec les conditions du contret de filmage.

Les exemplaires origineux dont le couverture en papier est imprimáe sont filmés en commençant par le premier plet et en terminent soit par le dernière page qui comporte une empreinte d'impression ou d'illustration, soit par le second plat, seion le cas. Tous les eutres exempleires originaux sont filmés en commençent par le première pege qui comporte une empreinte d'impression ou d'illustration et an terminant par la dernière page qui comporte une teile empreinte.

Un des symboles suivents appereîtra sur la dernidre image de cheque microfiche, seion le ces: le symbole —> signifie "A SUIVRE", le<br>symbole  $\nabla$  signifie "FIN".

Les cartes, plenches, tebieeux, etc., peuvent être filmés a des teux de réduction différents. Lorsque le document est trop grend pour être reproduit en un seul cliché, li est fiimé à pertir de l'angie supérieur geuche, de geuche à droite, et de haut en bas, en prenant le nombre d'Imeges nécesseire. Les diegremmes suivents illustrent le méthode.

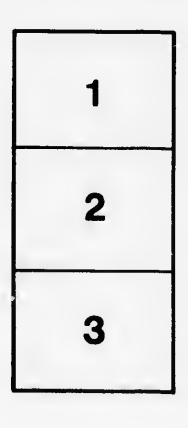

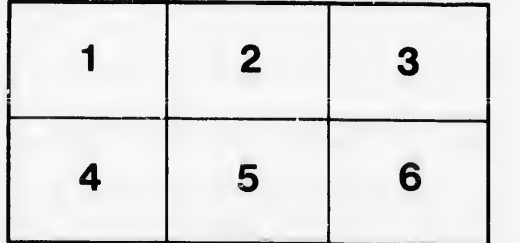

re létails as du nodifier er une ilmage

ıs.

errata to

pelure, n à

32)